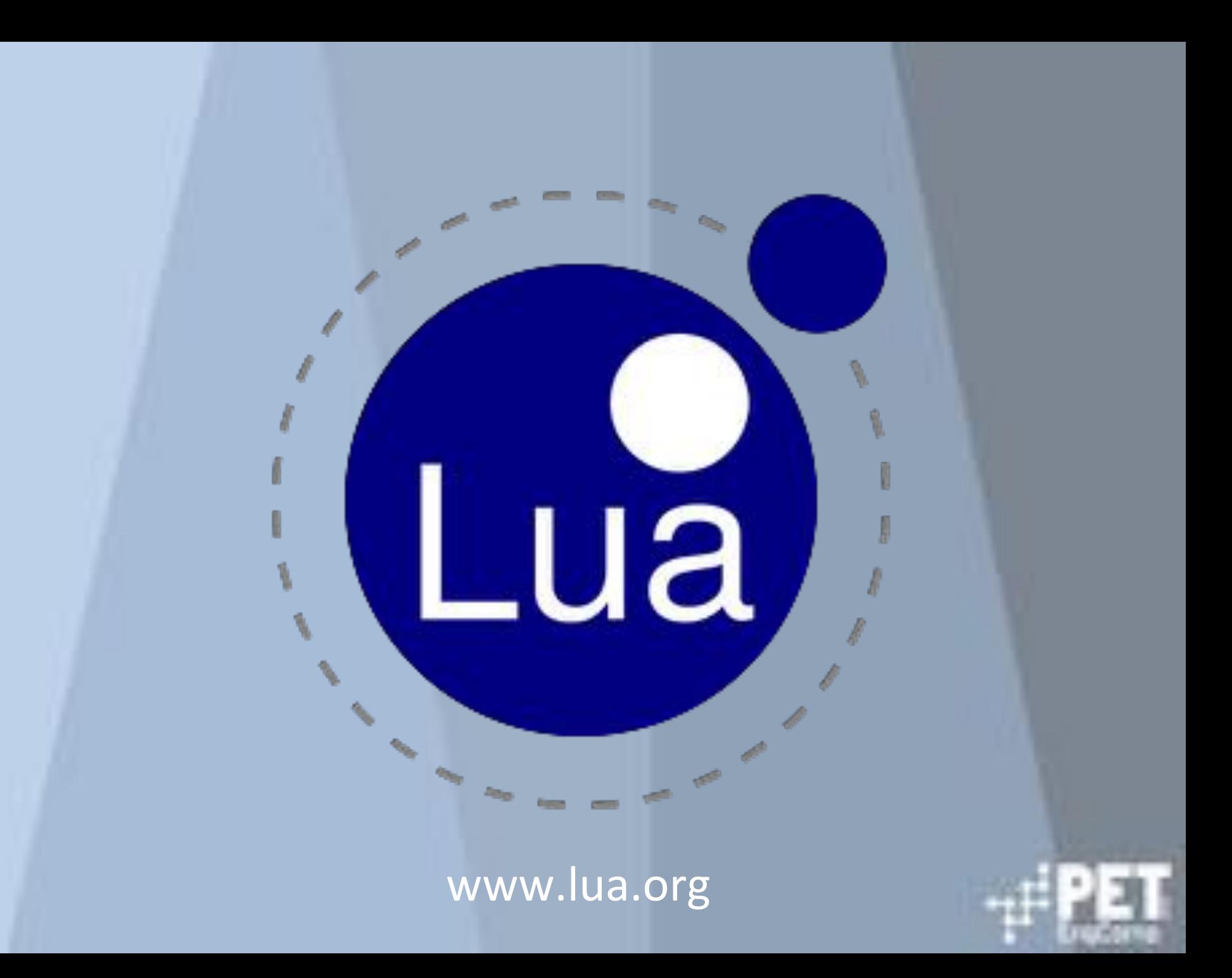

# Sumário

- 1. Introdução
- 2. Sintaxe
- 3. Tipos
	- 3.1. Tipagem
	- 3.2. Polimorfismo
	- 3.3. Funções
	- 3.4. Metamétodos
- 4. Confiabilidade
	- 4.1. Exceções
- 5. Paralelismo
- 6. Eficiência
- 7. Portabilidade

- · Lua é uma linguagem de programação poderosa, rápida e leve, projetada para estender aplicações.
- Desenvolvida inteiramente no Brasil pela Tecgraf (PUC-Rio) em 1993 para ser usada na Petrobrás
	- Devido a sua eficiência, clareza e facilidade, foi  $\Omega$ amplamente adotada (desenvolvimento de jogos, controle de robôs, processamento de texto e propósito geral).
	- É atualmente a linguagem de script mais utilizada no desenvolvimento de jogos.
	- http://www.lua.org/uses.html  $\overline{O}$
- Atualmente mantida pelo LabLua (PUC-Rio)

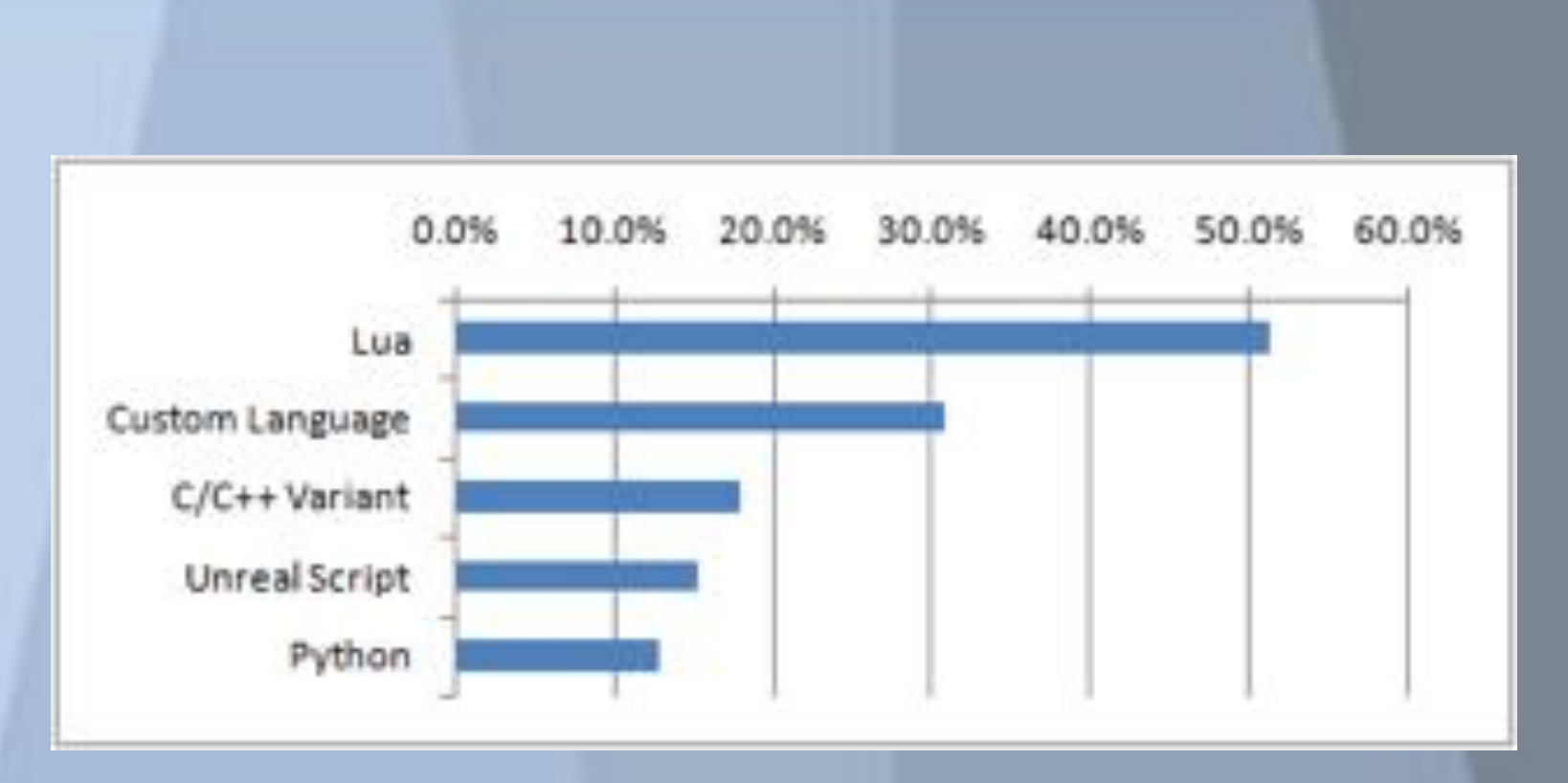

http://www.satori.org/2009/03/the-engine-survey-general-results/

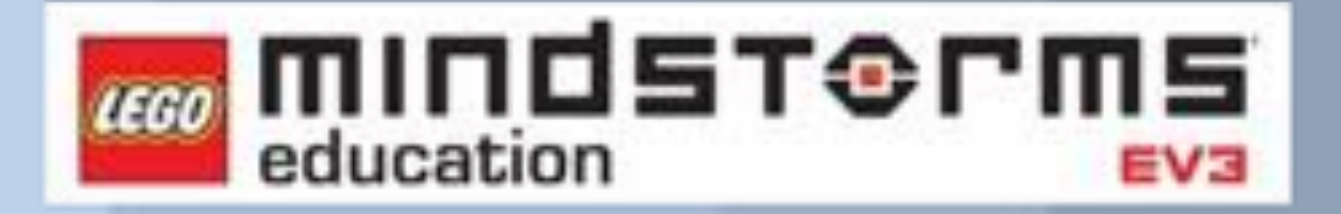

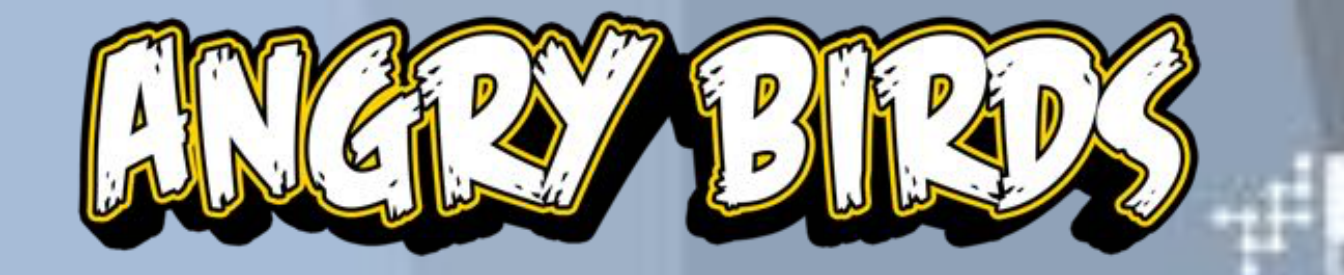

⊕RLD

CRYENGINE® 3

- Múltiplos paradigmas
	- Conjunto de características genéricas que podem ser  $\circ$ manipuladas para se encaixar em diversos paradigmas
- · Pequeno número de estruturas primárias
	- Metamecanismos permitem a implementação de grande parte das estruturas convencionais
- · Integrável
	- Extende programas em C and C++, Java, C#, Smalltalk, Fortran, Ada, Erlang e até mesmo em outras linguagens de script tal como Perl e Ruby.

#### · Portável

- o Executa em qualquer ambiente que possua um compilador C.
- Livre
	- o Licença MIT Pode ser usada para qualquer propósito sem qualquer custo.
	- Código aberto.

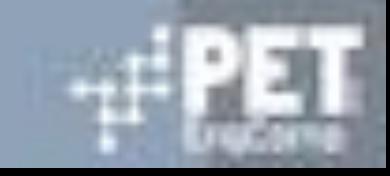

- Lua é uma linguagem de formato livre.
- Nomes (ou identificadores) podem ser qualquer cadeia de letras, dígitos e sublinhados, que não iniciam com um dígito e são usados para representar variáveis, campos de tabela e rótulos.
- lua (válido) lua 1 (válido) LUA (válido - variáveis usada por Lua) 1lua (inválido)

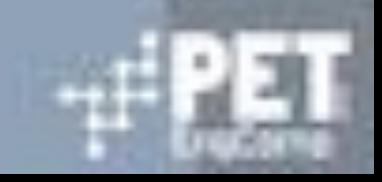

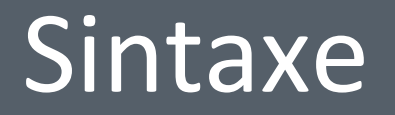

#### · Palavras reservadas:

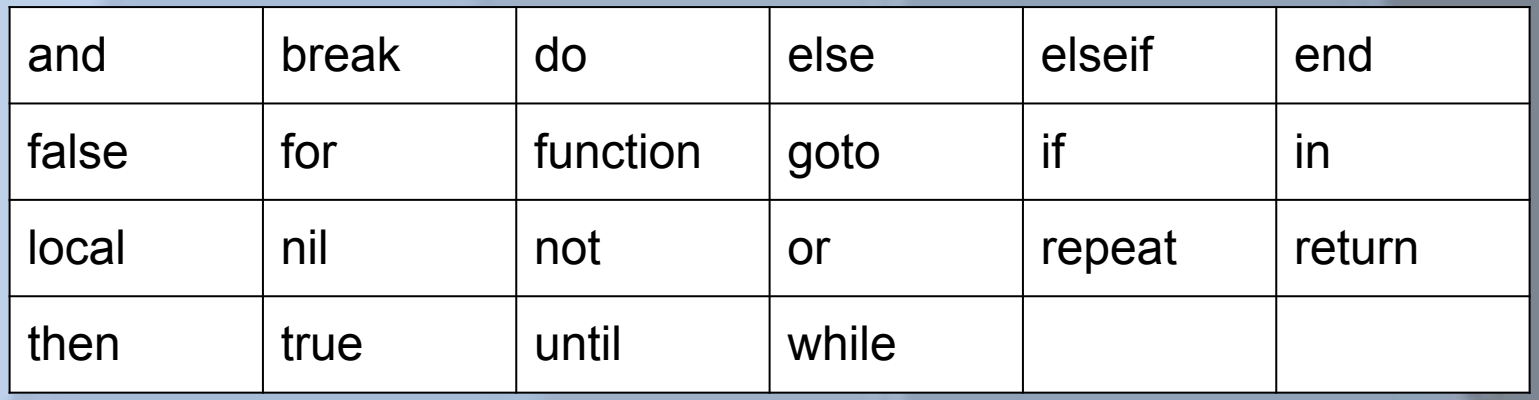

Lua é case-sensitive. "and" é uma palavra reservada, porém "And" não é.

• Comentários em LUA O Exemplos:

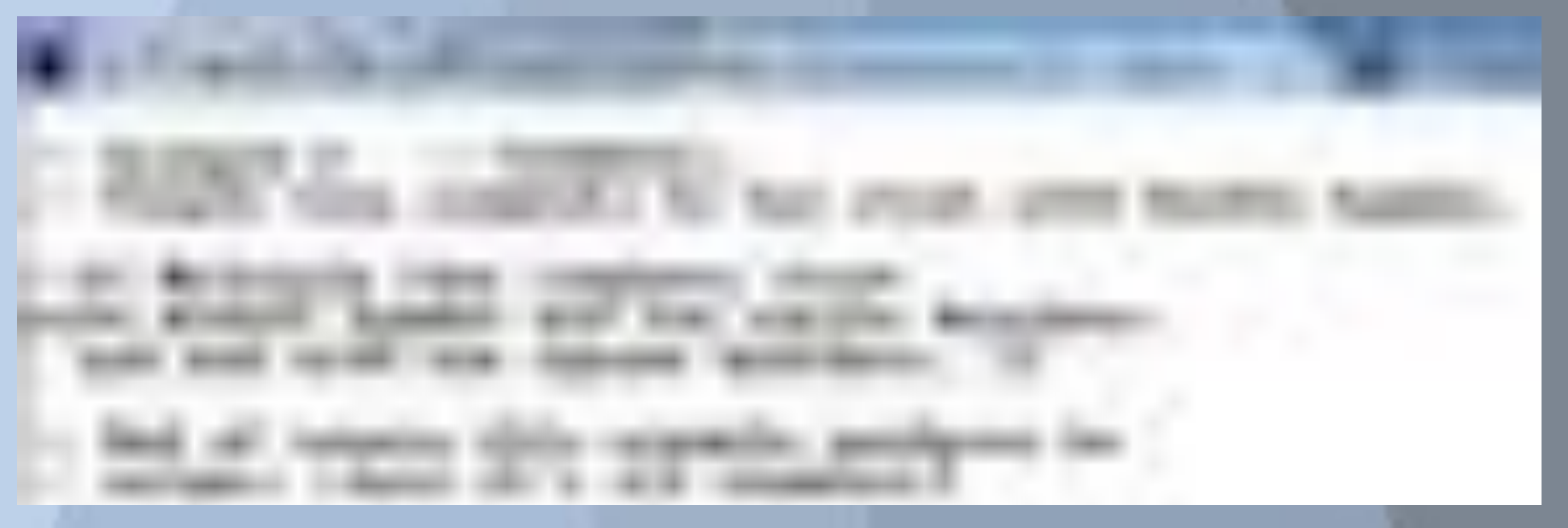

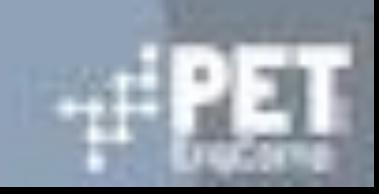

- Variáveis
	- O Variáveis Locais
	- O Variáveis Globais
	- O Campos de tabelas
- Atribuição
	- <nomeDaVariável> = <valor>  $\bigcirc$
	- <nomeDaTabela> = {<valor1>,<valor2>,...,<valorn>}  $\bigcirc$

- · Tipos de variáveis
	- string  $\circ$ 
		- "Hello World"
		- 'Papel'
	- o number
		- $\blacksquare$  2.4
		- $\blacksquare$  2
	- o boolean
		- unitrue, false.

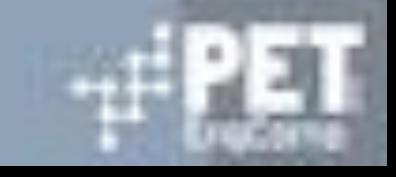

- **Caracteres Especiais**
- Exemplos:
	- print ("linha\noutra\n");  $\circ$
	- o print ("aspas simples\");

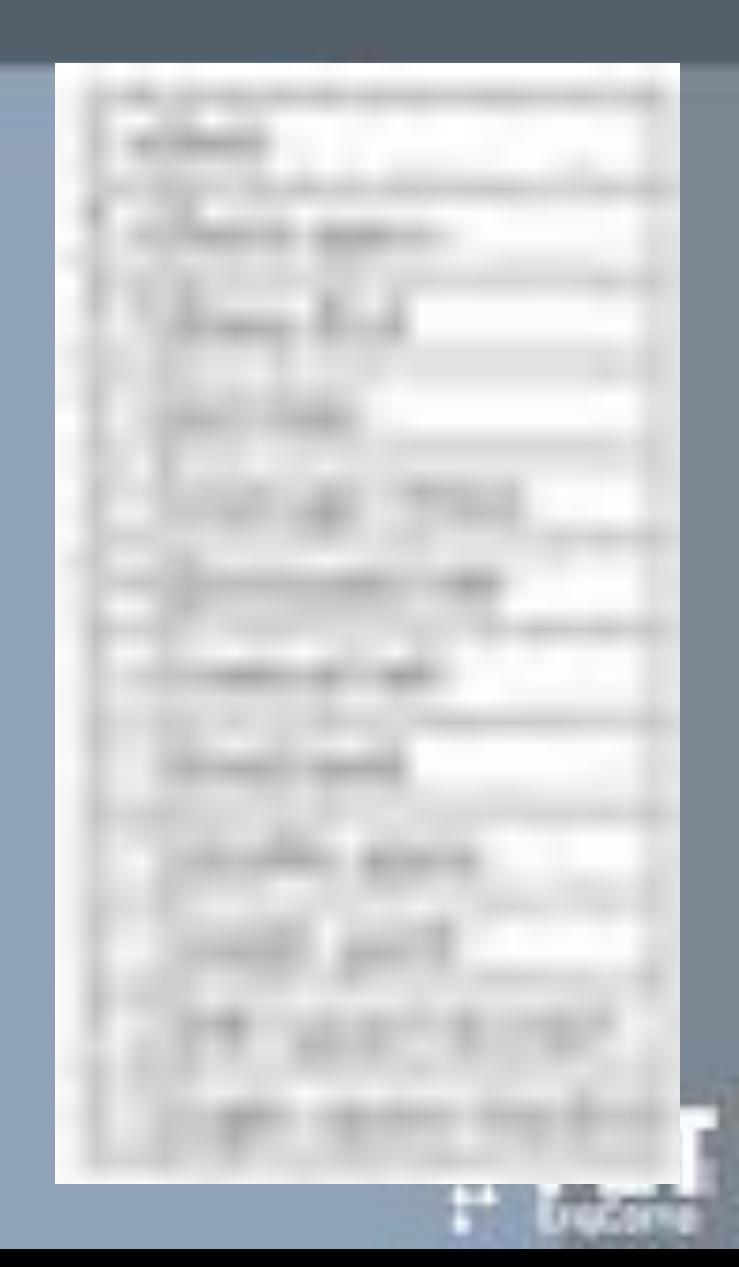

- Operadores Aritméticos
	- Soma  $\circ$ 
		- $a = 1 + 2;$
	- o Subtração
		- $a = 1 2;$
	- Multiplicação  $\circ$ 
		- $a = 2*3;$
	- Divisão  $\circ$ 
		- $a = 2/3;$
		- $a = 2\frac{4}{3}$ ;
	- Negação  $\bigcirc$ 
		- $a = -2;$

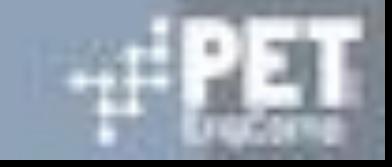

- Operadores de Comparação
	- $0 \leq x \leq 1 \leq y \leq 2$
- **OBSERVAÇÃO** 
	- Podem ser utilizados para qualquer tipo de valor.
		- $a = 2 < 3$ ; OK!
		- $a = 'x' < 'y'; OK!$
	- CUIDADO AO UTILIZAR PARA DIFERENTES TIPOS  $\bigcirc$ 
		- $a = "0" == 0; -False$
		- $\blacksquare$  a = 2 < 15; -- True
		- $\blacksquare$  a = "2" < "15"; -- False
		- $a = 2 < 't'$ ; NÃO OK!

# Sintaxe - Operadores Lógicos

- and, <u>or</u> e not
- $\bullet$  false e nil = false
- **AND** 
	- Retorna o primeiro argumento se falso, ou o  $\bigcirc$ segundo se for verdadeiro.
	- O Exemplo:
		- **p** print  $(4 \text{ and } 5)$ ;
		- **print (nil and 13);**

#### OR

- Retorna o primeiro argumento se verdadeiro, e  $\bigcirc$ o segundo se falso;
- O Exemplo:
	- **print (4 or 5);**
	- print (false or 5);
- O Equivalências
	- $X = X$  or v;
		- $\bullet$  if not x then  $x = v$  end;

# Sintaxe - Operadores Lógicos

- · Precedência
	- $\circ$  and  $>$  or
- Retornar o maior número entre x e y. o max =  $(x > y)$  and x or y;

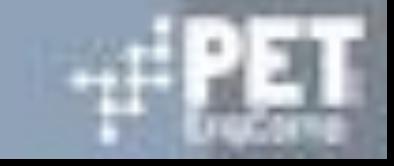

# Sintaxe - Operadores Lógicos

#### **NOT**

- Sempre retorna true ou falso.  $\bigcirc$
- Exemplos:  $\bigcirc$ 
	- print (not false);  $\blacksquare$
	- print (not 0); -- retorna false  $\blacksquare$

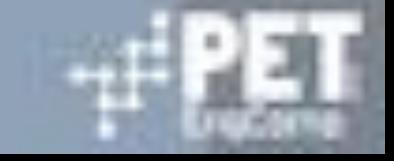

- · Precedência
	- $\boldsymbol{\Lambda}$  $\bigcirc$
	- $\circ$  not, -
	- $\circ$  \*, /
	- $0 + 1 -$
	- $\circ$  ..
	- $0 \leq, >, \leq, >=, \approx=, ==$
	- $\circ$  and
	- $\circ$  or
- Exemplos
	- $0$  a+i < b/2+1
	- $\circ$  a < y and y <= z
	- $\circ$  -x^2

- · Concatenação
	- <tipo>..<tipo>  $\bigcirc$
	- o Exemplo:
		- print ("Hello " .. "World")  $\blacksquare$
		- **print**  $(0..1..2)$
		- print (0 .. 1 .. ola) -- ERRO!

- Construtores de Table
	- Expressões que criam e inicializam tables  $\bigcirc$
	- $\circ$  emptyTable = {}
	- $\circ$  days = {Segunda, Terça, Quarta, Quinta, Sexta}
		- $\Box$  days[1] == Segunda
		- $\Box$  days[2] == Terça
		- $\Box$  days[3] == Quarta
	- $\circ$  a = {x = 0, y = 0}  $a == \{\}; a.x = 0; a.y = 0;$

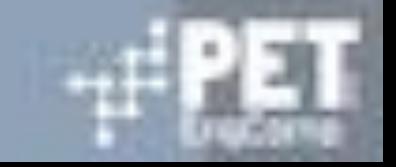

- Observações
	- $\circ$  a = {72, Nome = 'Rodrigo', Idade = 20, Altura = 1.72};
	- print  $(a[1])$ ;  $\bigcirc$
	- $\circ$  print (a. Nome);
	- $b = \{None = "Renan", Idade = 2\};\$  $\circ$
	- print  $(a[1])$ ;  $\bigcirc$
	- $\circ$  print (a.Idade);

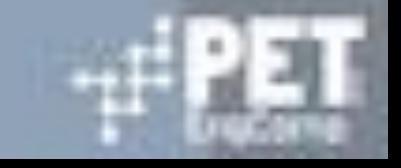

#### $\rightarrow$  Comandos - Atribuição

- <listaVariáveis> = <listaExpressões>
	- Valores separados por ","

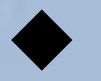

- Exemplo:
	- $\bullet$  var = 2;
	- $a, b, c = 1, 2, 3;$
	- $a, b = 1, 2, 3, 4$ ; ou  $a, b, c, d = 1, 2$ ;
	- $a, b = 2, "Hello";$
	- $a, b = b, a;$
	- $a, b = b, a;$
	- $a,b = f()$ ;

- Variáveis Locais e Blocos
	- $\circ$  local variavel = 2;
	- Limitadas ao bloco onde foram declaradas  $\bigcirc$
- **Blocos** 
	- Corpo de uma estrutura de controle  $\bigcirc$
	- Corpo de uma função  $\bigcirc$
	- Ao arquivo onde o código dessa variável está  $\bigcirc$
	- o Inicia com "do" e termina com "end"

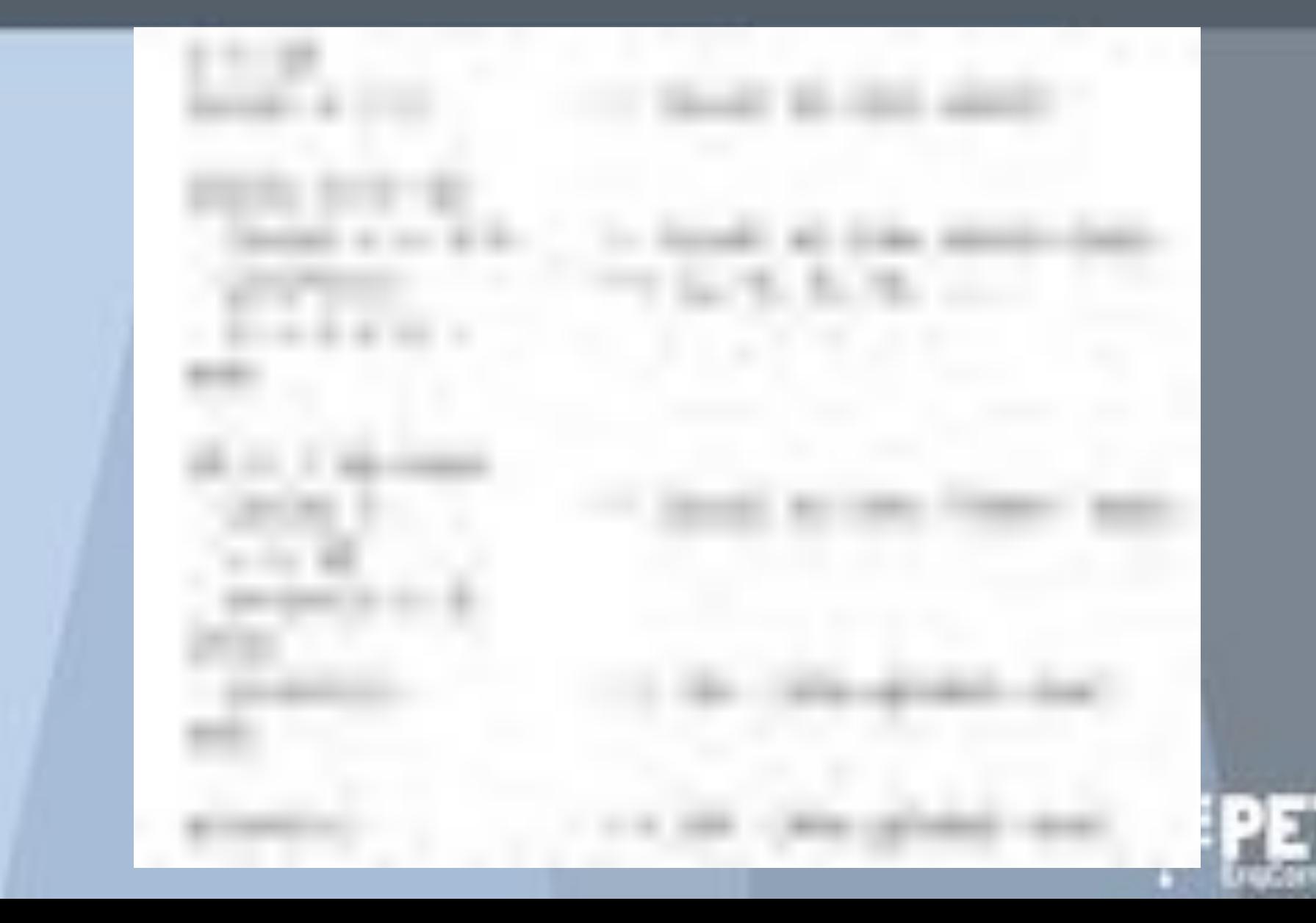

# Sintaxe - Estruturas de Controle

- $\triangleright$  Condicionais
	- $\circ$  if, then, else, elseif
- Iterativo
	- $\circ$  while, repeat, for
- until -> termina a função repeat
- end -> termina as demais funções

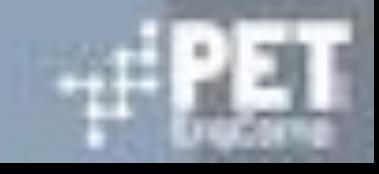

IF, THEN, ELSE, ELSEIF **Exemplos:**  $\bigcirc$  $\circ$  if (x>0) then return "positivo" else return "negativo end  $\circ$  if op == '+' then  $r = a + b$ ;

elseif op  $==$  '-' then ... end

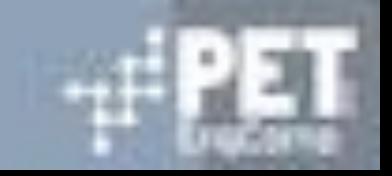

#### **WHILE**

#### o while <expressãoCondicional> do <comandos> end

- Repeat
	- repeat  $\bigcirc$ <comando> until <condição>

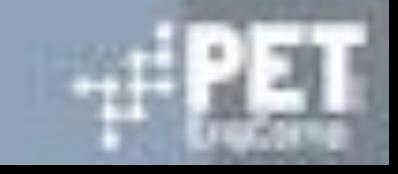

#### FOR

- Pode ser numérico ou genérico.  $\bigcirc$
- O NUMÉRICO
	- for var =  $e1$ ,  $e2$ ,  $e3$  do

<comandos>

end

- $\bullet$  e1 -> Início, e2 -> Final, e3 -> incremento
- Se e3 não for especificada e3 = 1;
- · A variável "var" não existirá depois do for
- comando 'break', comando 'return'

- FOR OBSERVAÇÃO
	- o Para usar uma variável encontrada dentro de um for precisamos salva numa outra variável, veja o exemplo:

```
for i = 1, 5 do
    print (i)
end
max = i;
```
#### ERRADO!!

local found = nil;  $a = \{1,2,3,4,5\}$ for  $i = 1$ , 5 do if  $a[i] == 3$  then found  $= i$ ; end end

**CORRETO!!** 

- **FOR Genérico** 
	- o andar sobre todos os valores retornados por uma função iterativa
	- o Exemplo:

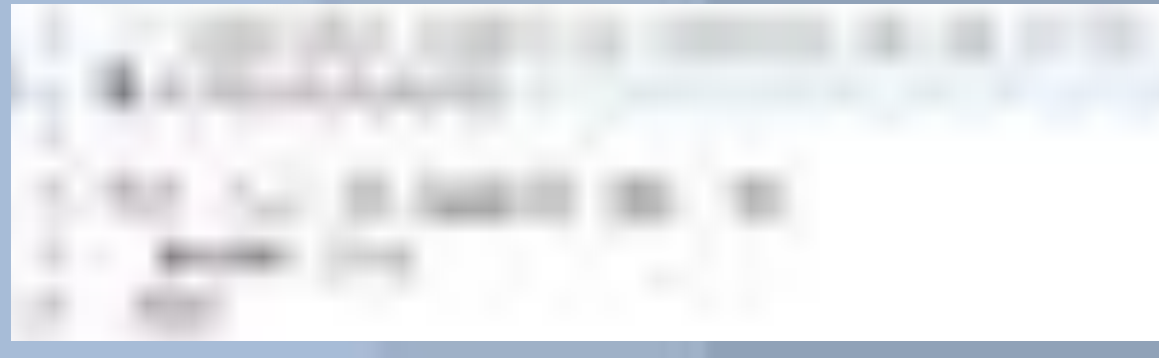

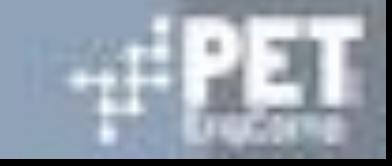

# **Tipos**

- Pequeno número de estruturas primárias  $\bullet$ 
	- Dados atômicos, valores booleanos, números e strings  $\Omega$
	- o Estrutura genérica table que pode ser extendida para diversas outras estruturas mais específicas (vetores, matrizes, listas e até mesmo classes - metatables)
	- o Não é nativamente orientada a objeto
		- Maioria das características pode ser implementada metamecanismos.
	- Todas as variáveis são globais a não ser que especificado o contrário (local).

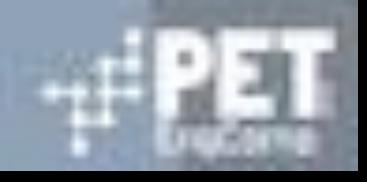

# Tipagem

- Dinamicamente e fortemente tipada
	- Valores possuem tipos, variáveis não.  $\circ$
	- o Internamente variáveis possuem uma tag type que pode ser consultada
- Checagem de tipos em tempo de execução.
- Não possui especificação de tipos. Todos são  $\bullet$ deixados não especificados.
- · Uso de *assertion* aliado à biblioteca de checagem para certificação do tipo.
- · Entidades são cidadãos de primeira classe.

# Polimorfismo

- · Lua só possui uma estrutura de dados: Tables.
	- Arrays associativas de primeira classe, criadas  $\circ$ dinamicamente
	- Cada table define seu próprio comportamento
		- Necessidade de compartilhar métodos entre Tables da mesma "classe" (?)
	- Closures:
		- Possível, mas custoso, uma vez que cada objeto necessitaria sua própria closure para cada método.
	- o Passagem do objeto chamador como parâmetro
		- obj.fun(self) ==  $obj:fun()$

# Polimorfismo

- · Em qualquer caso, obj deverá conter um campo fun que referencie a função.
	- Necessário implementar herança!  $\circ$
	- Metatables:
		- Tabelas especiais que definem um comportamento comum a todas as que se configurarem como instâncias (classe).
		- Tabelas, por padrão, não são associadas a nenhuma metatable.
		- Possibilidade de implementar herança!

# Polimorfismo

Ao fazer obj:fun(), o campo fun será buscado em obj, e então na metatable e sua hierarquia.

- · Possível definir uma função como pai de uma metatable (ou table), possibilitando então herança múltipla.
- Sobrecarga tradicional não está disponível!  $\bullet$
- Variáveis sofrem coerção quando possível ou retorna erro:  $\bullet$ 
	- "2,2" + 2 é uma operação válida e retornará 4,2
	- $\circ$  "2,2" + "2" também.
	- o "apples" + "oranges" não é.

# Funções

#### • Lua se adapta a múltiplos paradigmas: (function  $(a,b)$  print $(a+b)$  end) $(10, 20)$ o Cria uma função anônima que imprime a soma de dois parâmetros e aplicá-a sobre 10 e 20. o Todas as funções em Lua são valores dinâmicos

anônimos, criados em tempo de execução

○ Sintaxe convencional de funções:

```
function fact (n)
      if n \leq 1 then return 1
      else return n * fact(n - 1)
       end
  end
```
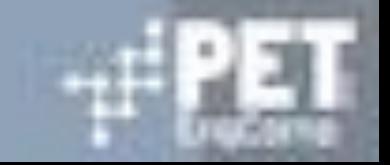

# Funções

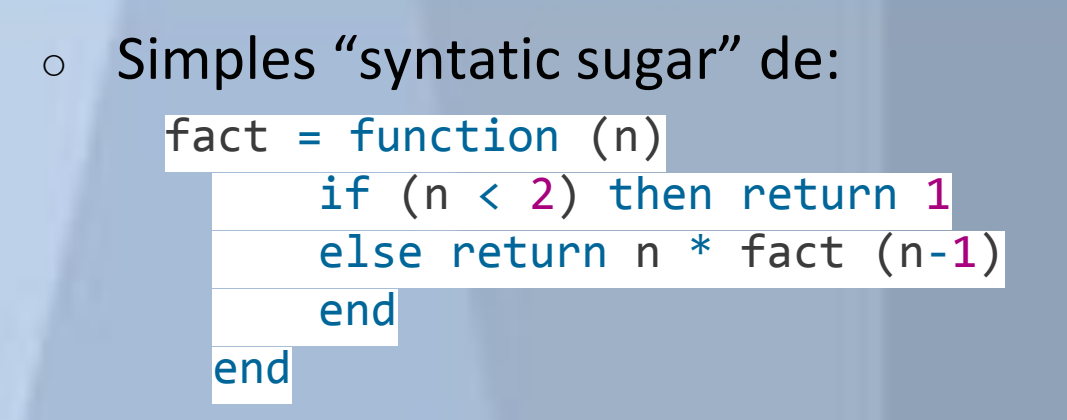

- Funções são cidadãos de primeira classe!  $\overline{O}$
- Comportamentos estranhos:  $\overline{O}$

```
imprime = print -- Imprime agora referencia a função seno
imprime("Hello World")
print = math.sin -- Print agora referencia a função seno
imprime(print(1))
```
#### Hello World

0.8414709848079

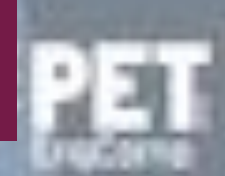

# Funções

- Funções podem ser declaradas como locais (só serão  $\circ$ acessíveis dentro do escopo)
- Suporte a número variável de argumentos:  $\overline{O}$

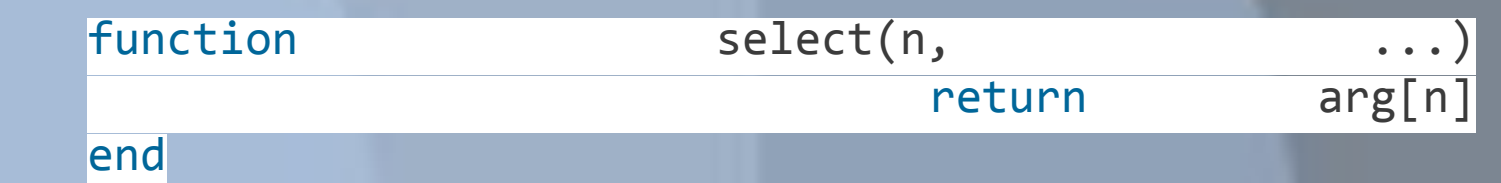

#### Suporte a closures.  $\circ$

Função aninhada dentro de outra função  $\circ$ compartilhando o mesmo escopo (escopo léxico). function newCounter ()

```
local i = 0 return function ()
            i = i + 1 return i
          end
 end
```
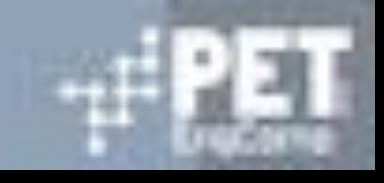

# Metamétodos

· Funções especiais que definem o comportamento da tabela:

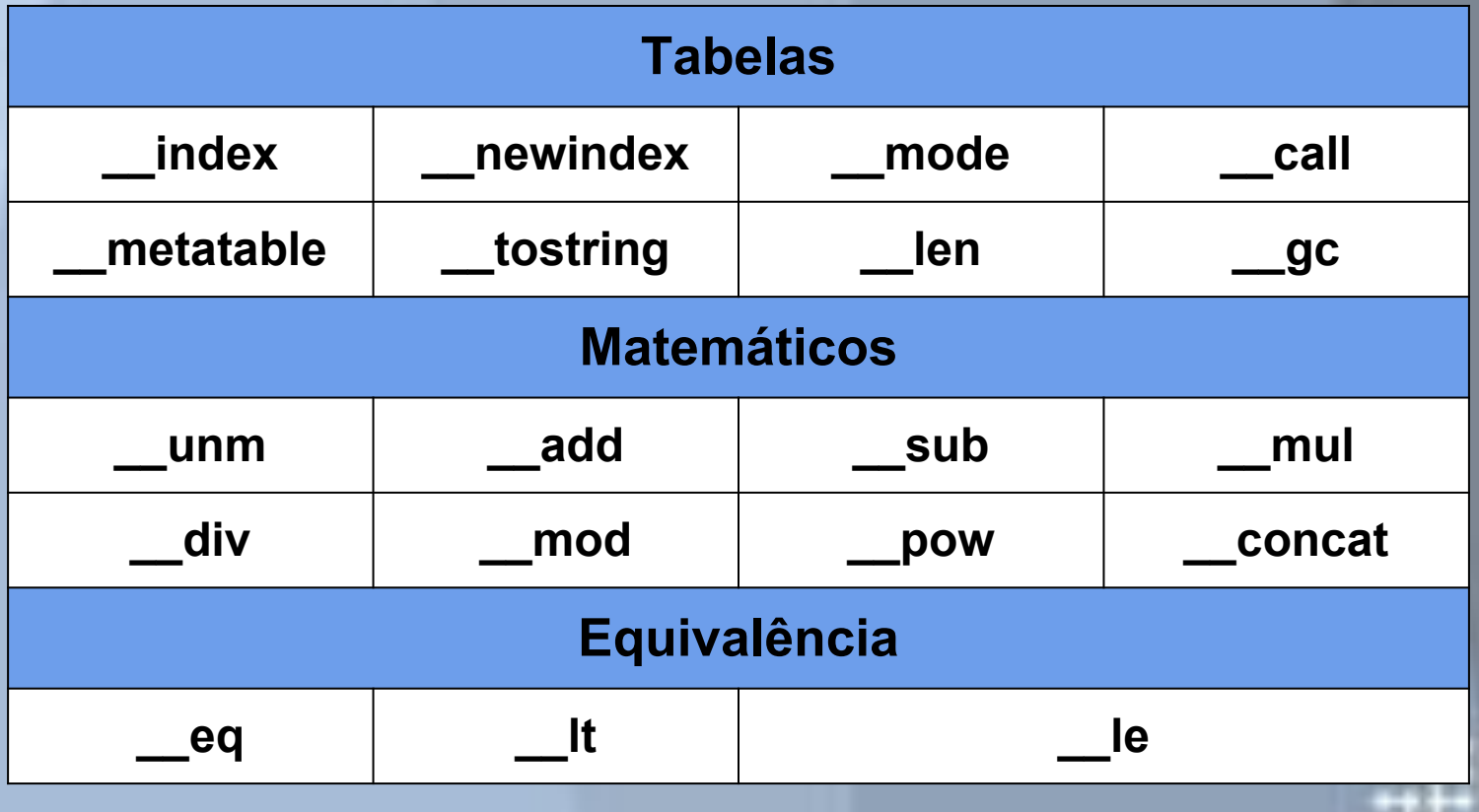

# Confiabilidade

- · Não é uma ênfase da linguagem:
	- Usualmente a aplicação faz uma chamada ao script em Lua para executar um chunk, que lança um erro a ser tratado na aplicação.
	- $\circ$  Aproxima-se da abordagem do C++.
	- Possível o lançamento de exceções (erros) nas funções, mas não torna obrigatório o tratamento por quem chama.

# Exceções

- Bloco Try/Catch pode ser aproximado utilizando  $error()$  e pcall()
	- Error() lança uma mensagem de erro (que pode ser qualquer entidade) de volta a quem chama (throw).
	- $\circ$ pcall() faz uma chamada segura à função. Retornando true caso não haja erro e os demais valores de retorno da função, ou false e o erro retornado. (catch)

retorno, erro = pcall(function () error({code=121}) end) print(retorno, erro.code)

false 121

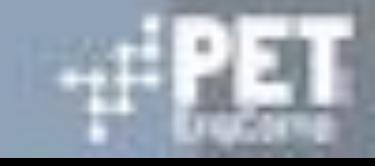

- Lua oferece a ferramenta co-rotinas para trabalhar com diferentes fluxos de execução.
- As co-rotinas apenas suspendem a sua execução quando é feita a chamada coroutine.yield()
- · Uma co-rotina em Lua representa um fluxo de execução independente.
- O funcionamento é baseado nas três seguintes chamadas:

coroutine.create() -- Cria uma nova co-rotina coroutine.yield() -- Faz a co-rotina ceder a sua execução coroutine.resume() -- Reinicia a co-rotina do ponto onde havia

#### Exemplo:

 $count = 1$ function foo (a) print("foo", a, count)  $count = count + 1$ return coroutine.yield(2\*a)

end

```
co = coroutine.create(function
(a,b) print("co-body 1", a, b) --
    local r = foo(a+1) --
     print("co-body 2", r)
     local r, s = coroutine.yield
(a+b, a-b) print("co-body 3", r, s)
     return b, "end"
end)
```
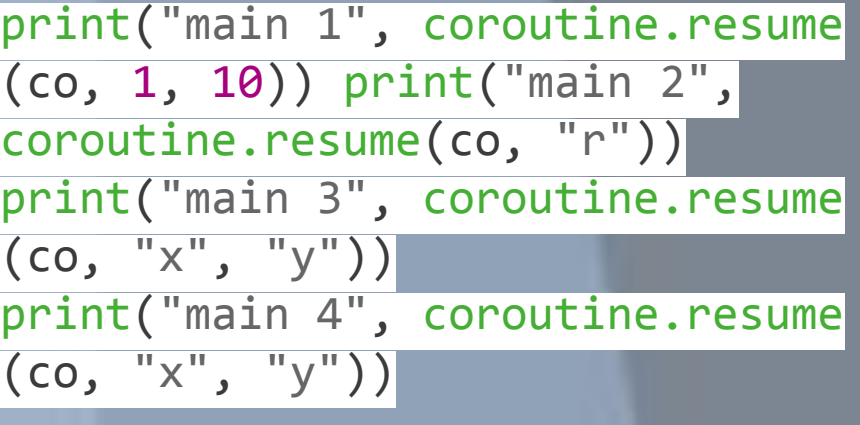

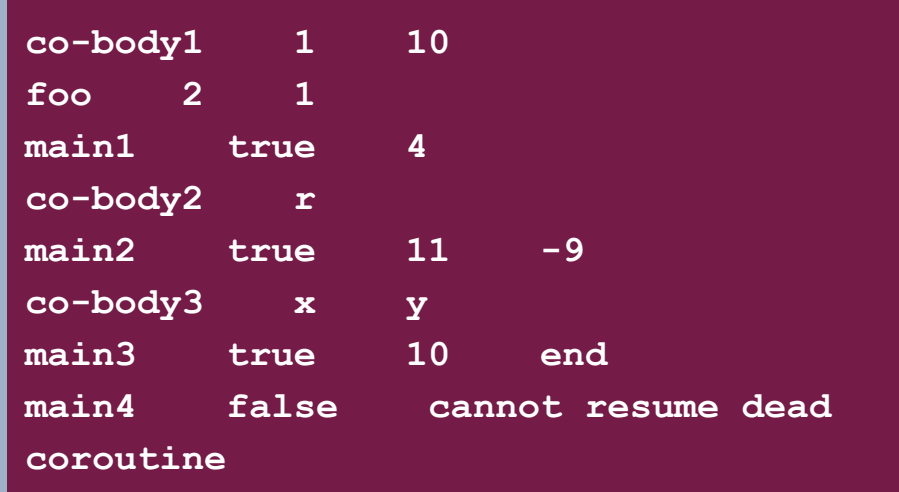

- · Existem outras possibilidades, como o uso de Lua Process, que utiliza uma API C para Lua.
- É criado um tipo abstrato (Lua State) que controla a execução
- Lua State guarda informações do Um interpretador, variáveis globais e funções.
- · Não há compartilhamento de memória.
- Qualquer comunicação interprocessos é feita por troca de mensagens.
- . O uso desta biblioteca permite o uso de multiprocessamento, diferente das corotinas

#### Exemplo:

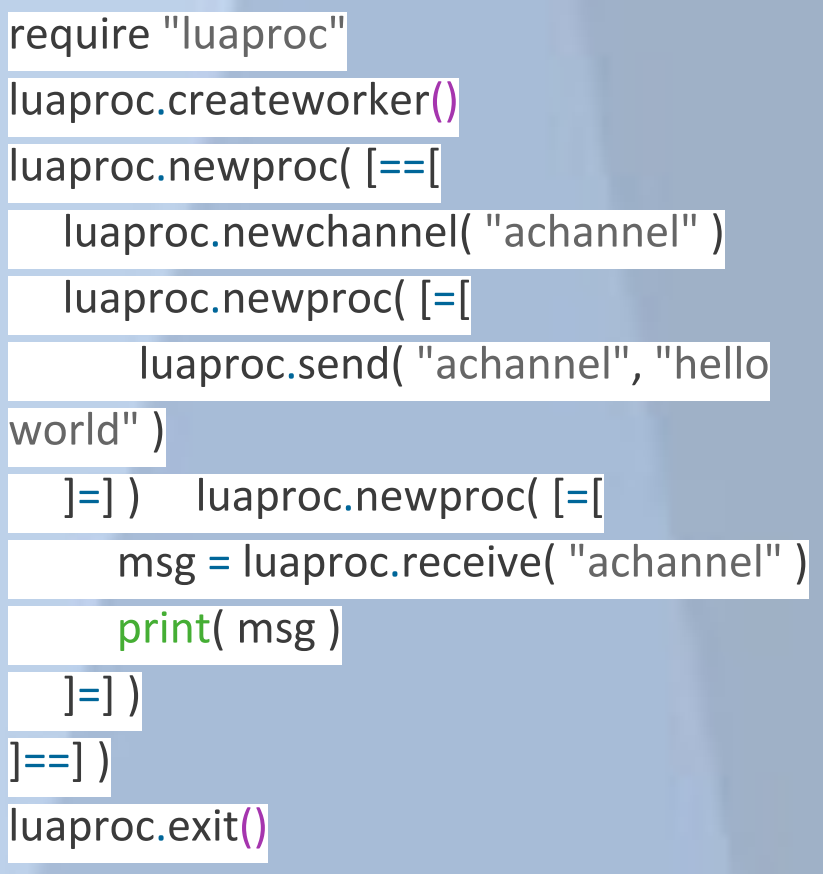

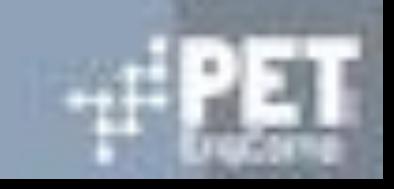

- Conhecida por ser uma linguagem bem rápida. Sendo bem avaliada em diversos benchmarks.
- · Quanto ao uso de memória, o Lua utiliza o gerenciamento automático de memória, abstraindo do usuário os conceitos de alocação e desalocação.
- · O coletor de lixo é executado de tempos em tempos e elimina os objetos mortos, utilizando o algoritmo de marca-e-limpa (mark-and-sweep) incremental.

- O algoritmo do coletor de lixo:
	- 1. Para todos os objetos no sistema, limpa o bit de marcação;
	- 2. Passa por todos os ponteiros, começando das variáveis globais, pilha e registrados, passando em todos os objetos, marcando os objetos.
	- 3. No terceiro passo, passa por toda a pilha linearmente de novo, eliminando todos os objetos não marcados.

• Considerações do garbage collector:

```
local \text{ buffer} =for line in io.lines() do
   buffer = buffer ... line ... "\\n"end
```
o Leva quase um minuto para ler um arquivo de 350kb! o Outras linguagens com true garbage collection também sofre deste problema (Java -> StringBuffer)

· Outro ponto positivo é que incluir Lua numa aplicação não aumenta quase nada o seu tamanho. O pacote de Lua 5.2.3, contendo o código fonte e a documentação, ocupa 246K comprimido e 960K descompactado.

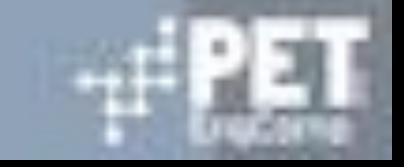

· Segue um benchmark onde são comparadas seis linguagens de programação muito utilizadas em jogos, ponto onde Lua é forte.

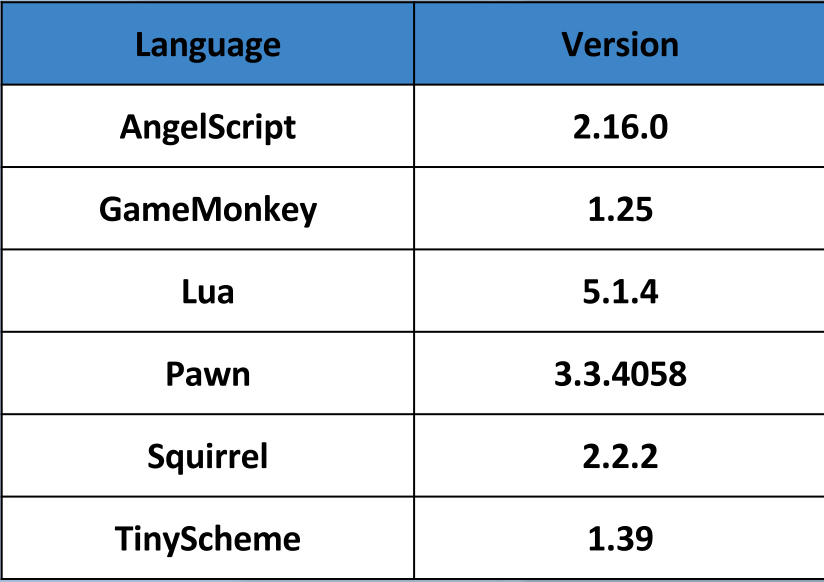

· Velocidade

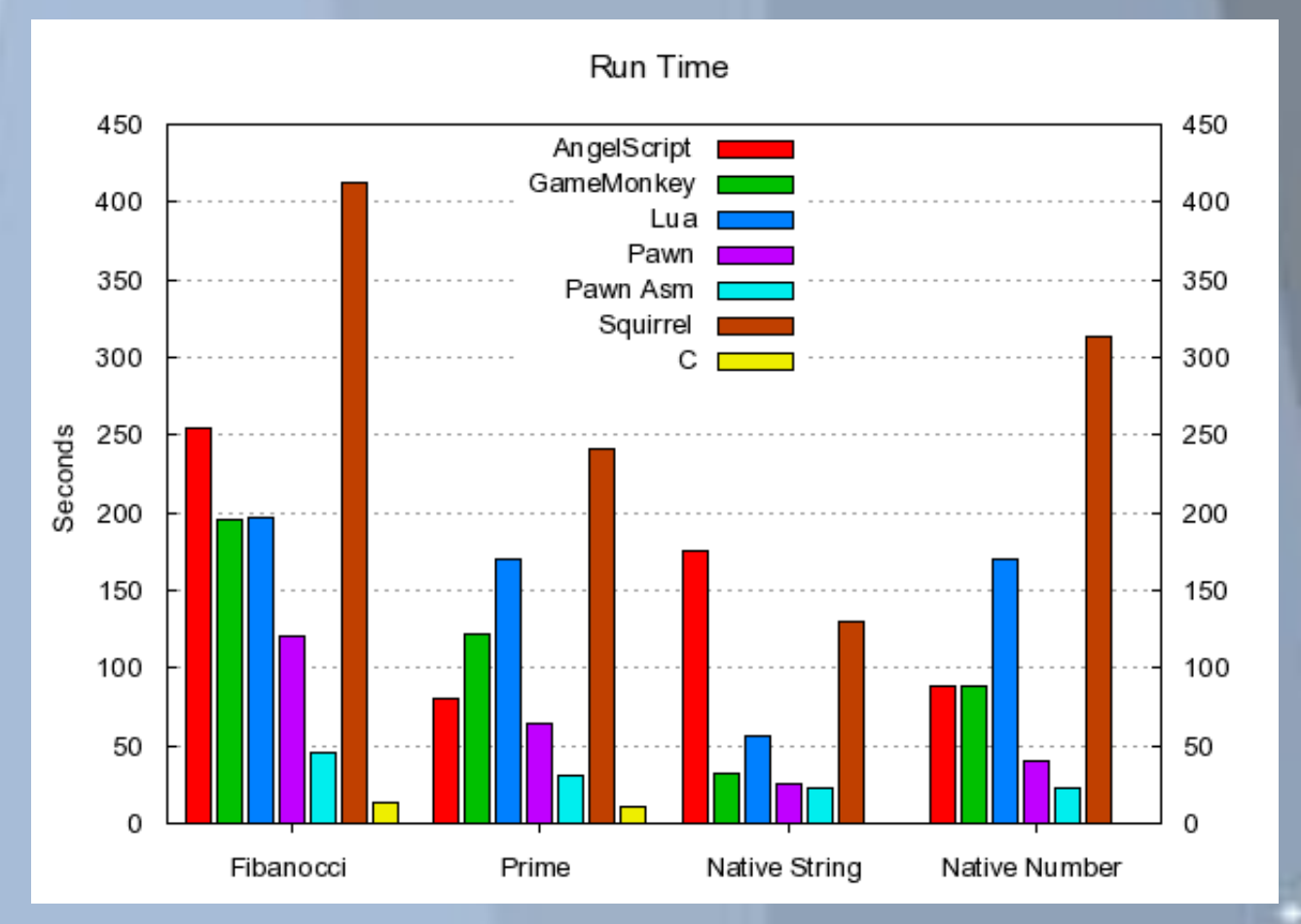

Tamanho do Byte-Code  $\bullet$ 

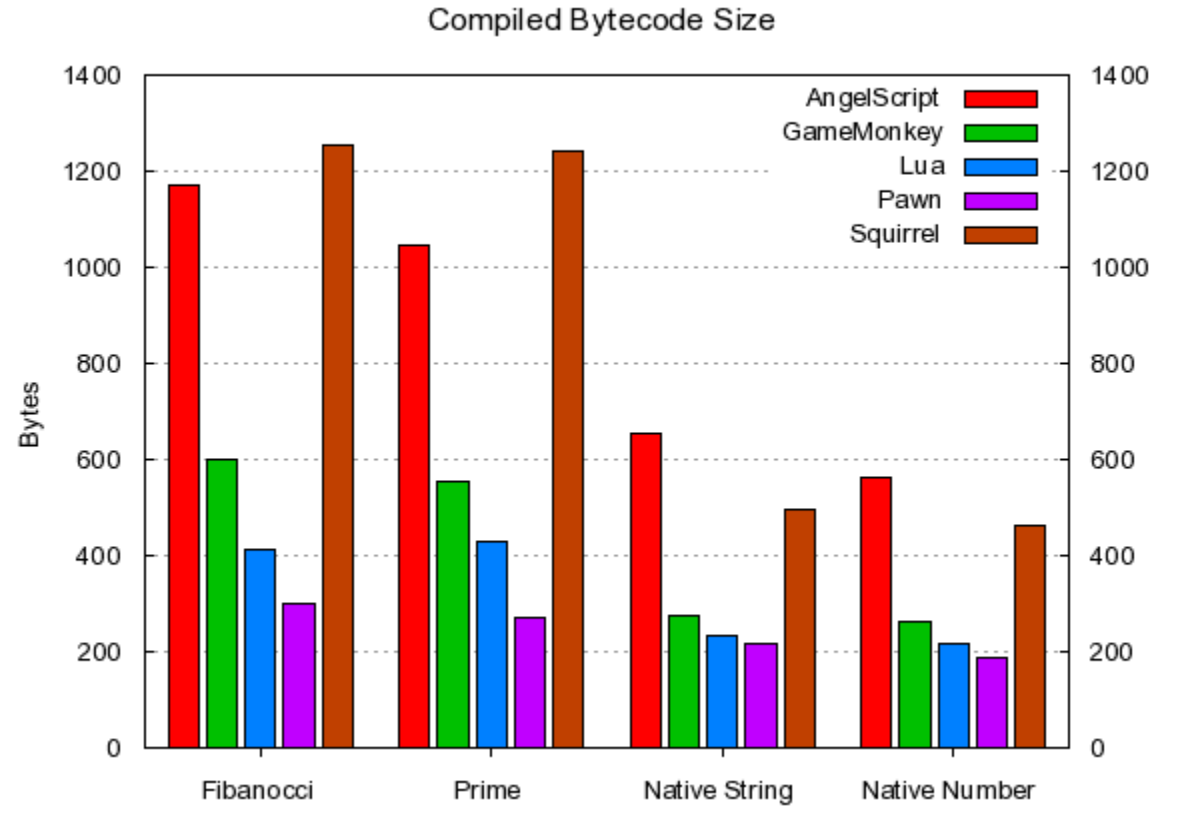

Tamanho da Biblioteca  $\bullet$ 

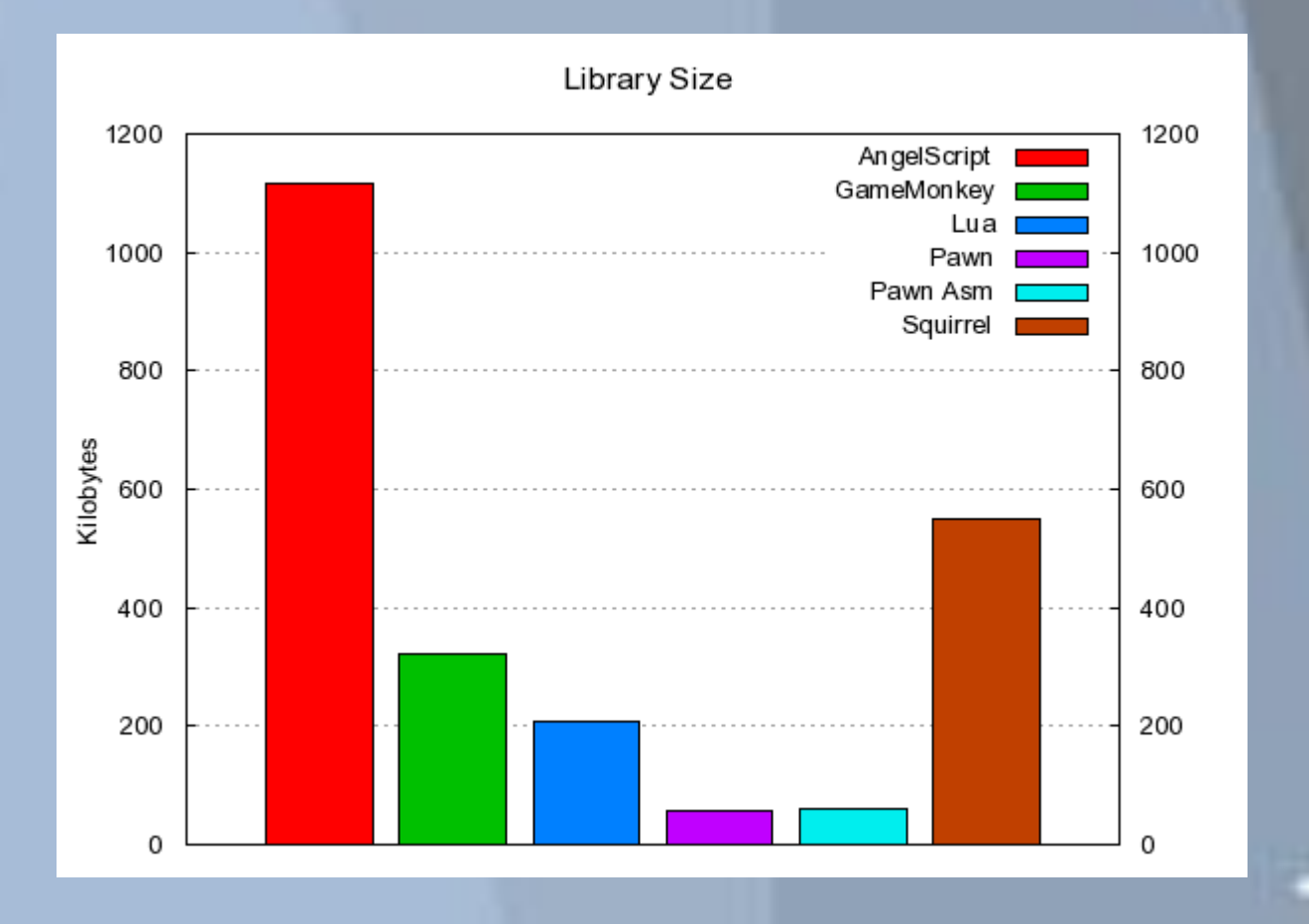

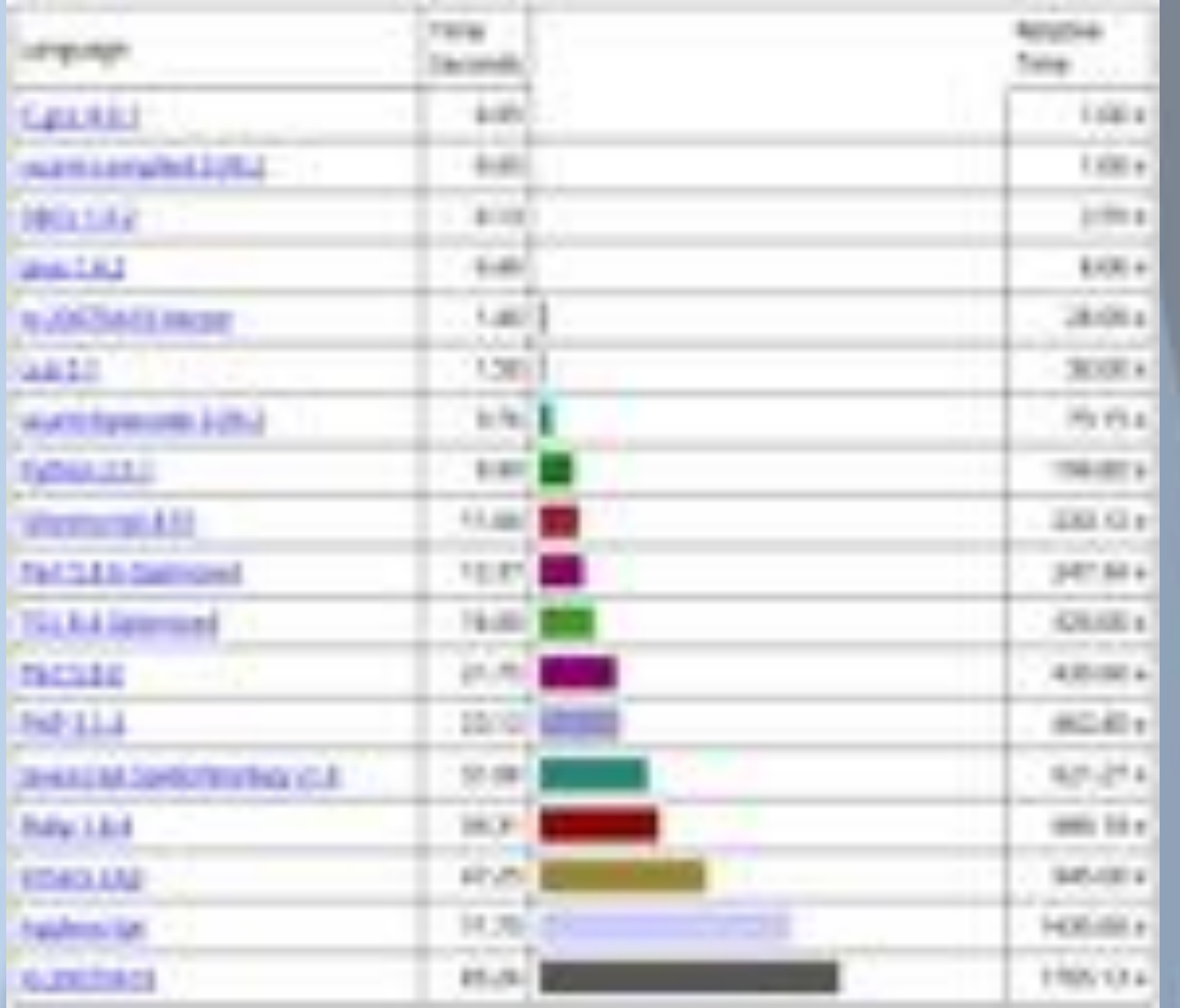

- · Pode-se utilizar também um compilador para Lua, luac.
- · Ele permite uma interface bem mais eficiente com C do que o interpretador.
- · Segundo a comunidade Lua, o desempenho se compilado chega a ser de 2-3x melhor.

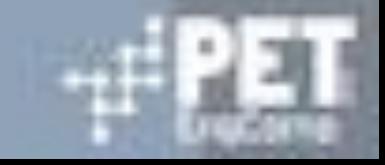

# Portabilidade

- Lua é uma "freestading application":
	- Desenvolvida inteiramente sobre ANSI-C sem qualquer  $\overline{O}$ dependência de SO.
	- Núcleo completamente portável  $\circ$ 
		- Devido a sua pureza, já foi possível portar facilmente até mesmo para plataformas raramente consideradas (sistemas embarcados eLua)
	- o Uso cauteloso de C89 produziria um programa altamente portável, cabeçalhos de Lua já tomam esse cuidado.

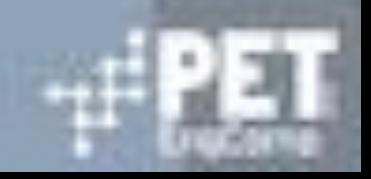

# Referências

https://github.com/davifrossard/LP20142 LUA/ http://www.inf.puc-rio.br/~roberto/docs/ry09-03.pdf http://www.lua.org/docs.html http://www.lua-users.org http://c2.com/cgi/wiki?MarkAndSweep http://codeplea.com/game-scripting-languages http://lua-users.org/lists/lua-l/2013-01/msg00554. html http://www.inf.puc-rio.br/~roberto/docs/ry08-05.pdf

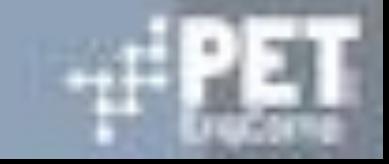

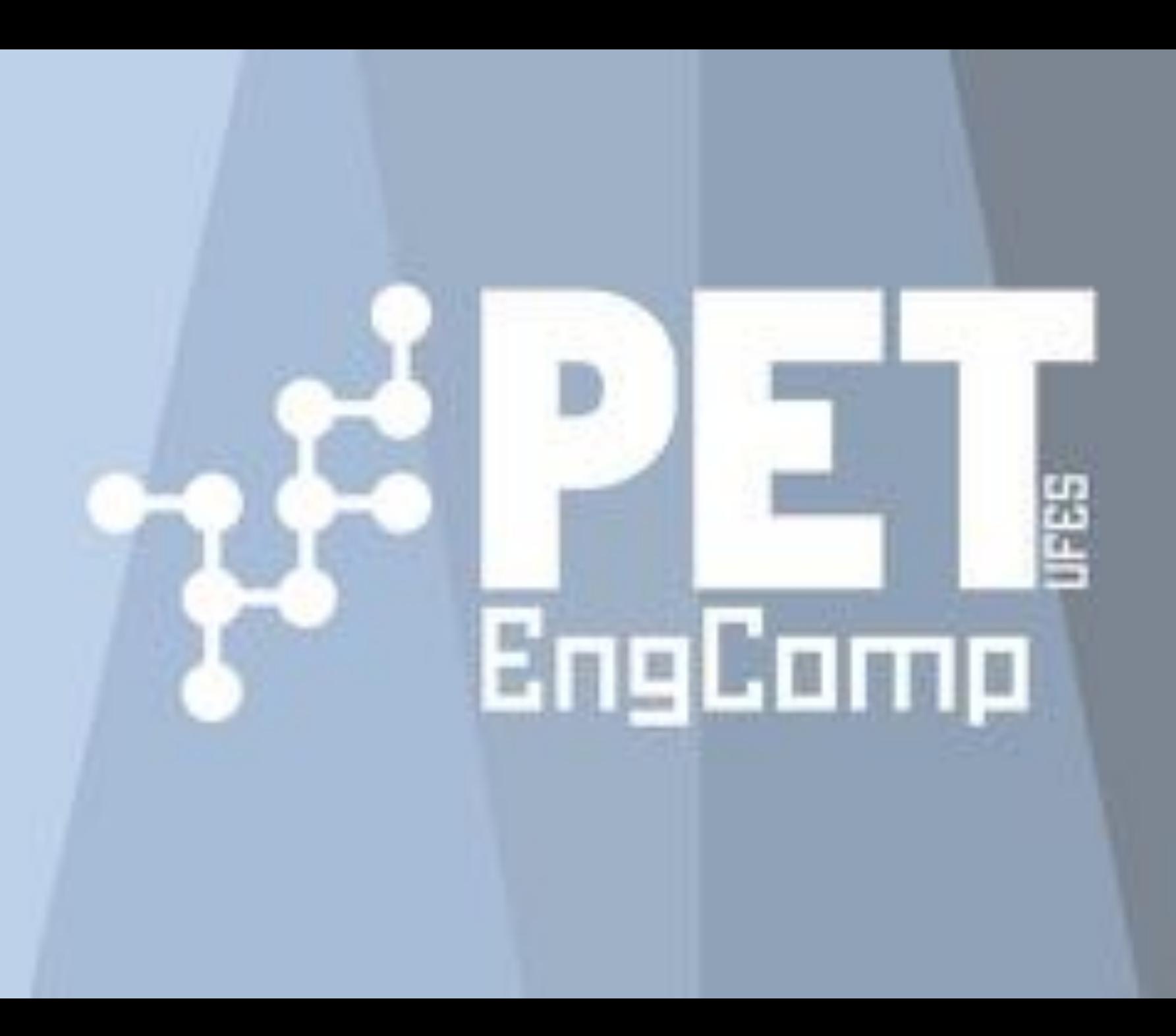